A informática de dados georeferenciados no desenvolvimento de projectos para a indústria extractiva

Fernando A.L. Pacheco, UTAD

Ordem dos Engenheiros, 12 de Outubro de 2004

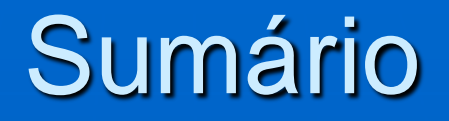

- 1. Apresentação dos conceitos de Georeferenciação, de Informática de Dados Georeferenciados (IDG) e de Projecto de Indústria Extractiva no contexto da IDG.
- 2. Apresentação de abordagens e exemplos do uso da IDG nos seguintes âmbitos:
	- Caracterização da Situação de Referência em EIA - Topografia
		- Uso do Solo
	- Avaliação de Impactes Ambientais em EIA - Vulnerabilidade dos sistemas hidrogeológicos
		- Propagação do ruído e análise da incomodidade
	- Cálculo de Reservas e de volumes de enchimento em PP

# **Conceitos**

**Georeferênciação** – Atribuição de coordenadas de um qualquer sistema cartográfico aos pontos de um mapa digital.

### **Informática de dados georefernciados** - Inclui:

- *Software* de dados georeferenciados
	- de desenho p.e. MicroStation
	- de modelação de terreno p.e. Surfer
	- de SiG p.e. Arcview

• Dados georeferenciados, de bases já existentes ou produzidas pelo utilizador.

**Projecto da indústria extractiva** – Documento contendo mapas georeferenciados. Exemplos:

• **EIA** (Dec. Lei 69/2000 de 3/5) – Inclui mapas relativos à caracterização da situação de referência, à avaliação de impactes ambientais, etc.

• **Plano de Pedreira** (Dec. Lei 270/2001 de 6/10)– Inclui plantas de Lavra e Recuperação Paisagística, modelos de cálculo de reservas, etc.

Aplicações – Caracterização da Situação de Referência

**O caso da topografia – uso de ferramentas de modelação do terreno**

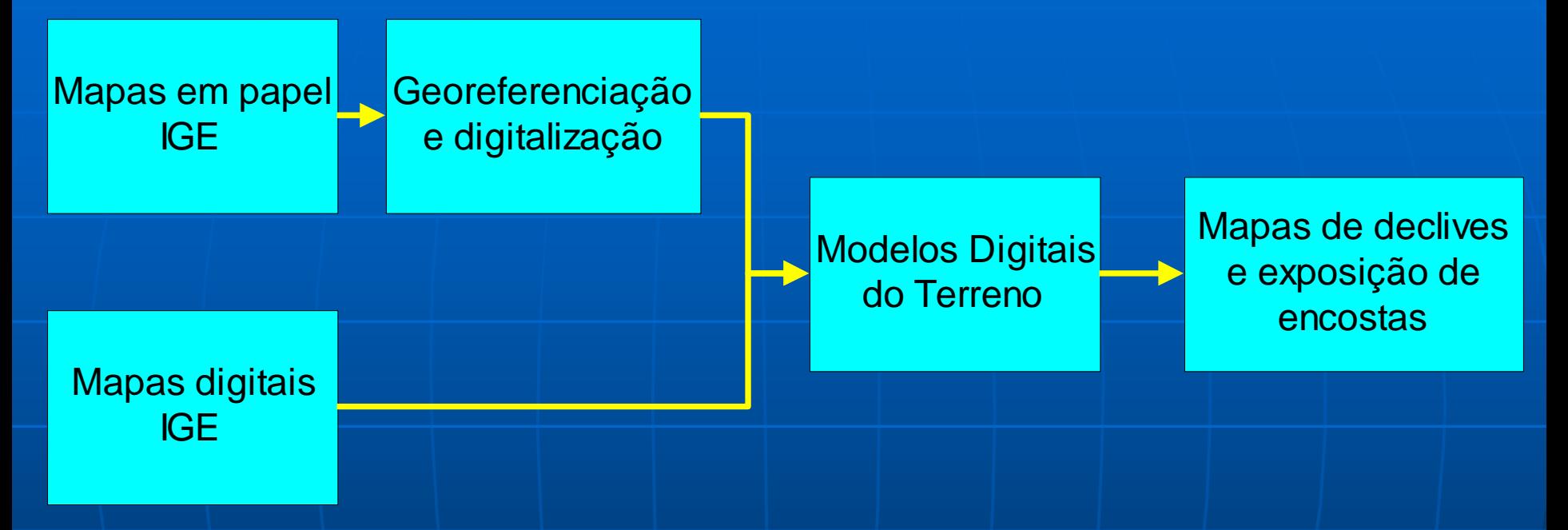

#### **Exemplos:**

1. Georeferenciação e digitalização da folha nº 318 (Mira d'Aire – Porto de Mós) da CMP à escala 1/25000, com produção de MDT, MD e MEE utilizando uma combinação **MicroStation** – **Surfer**

2. Produção de MDT, MD e MEE a partir da folha nº 274 (Pombal) em base digital, Utilizando o **ArcGis 8.1**.

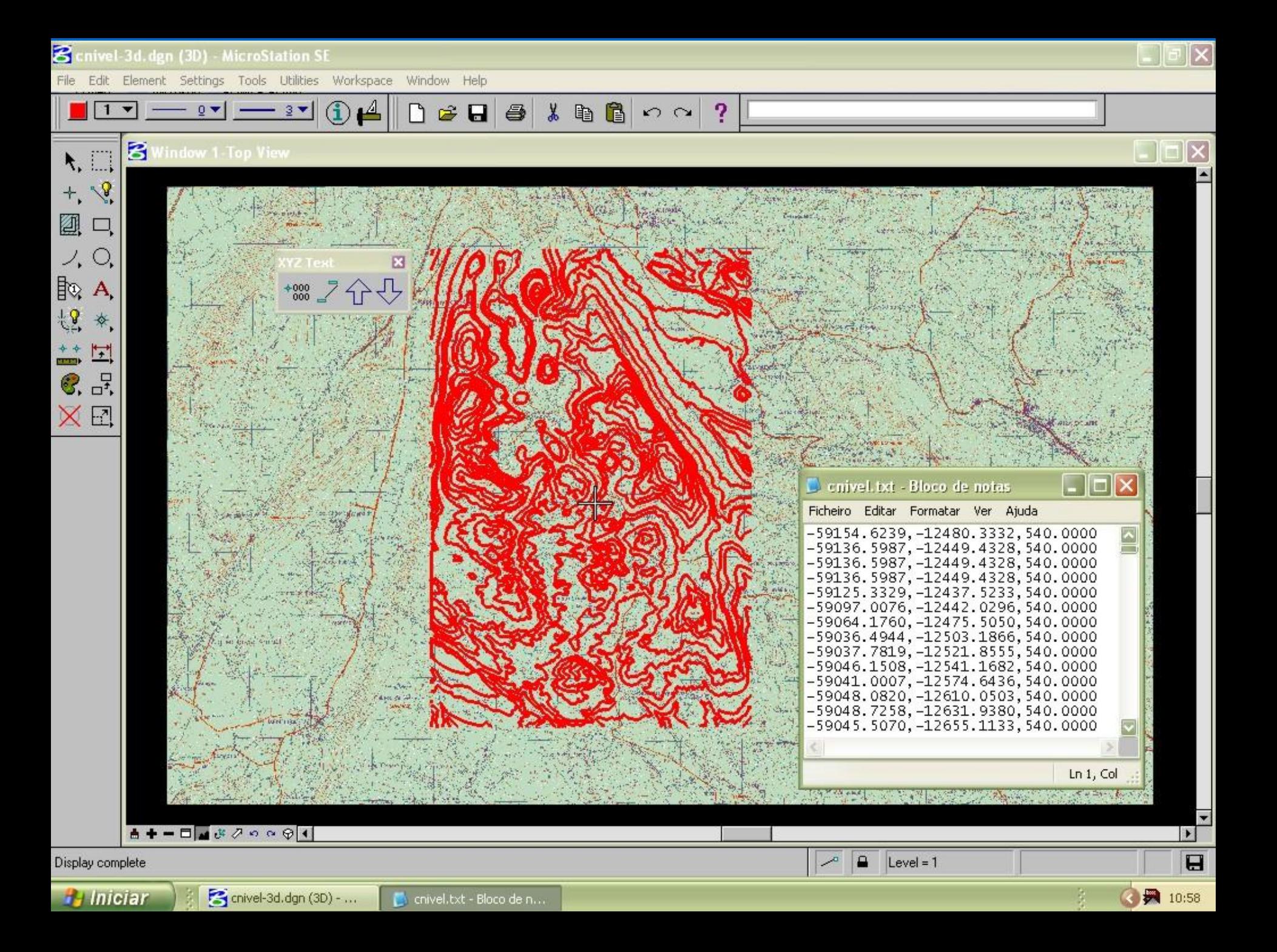

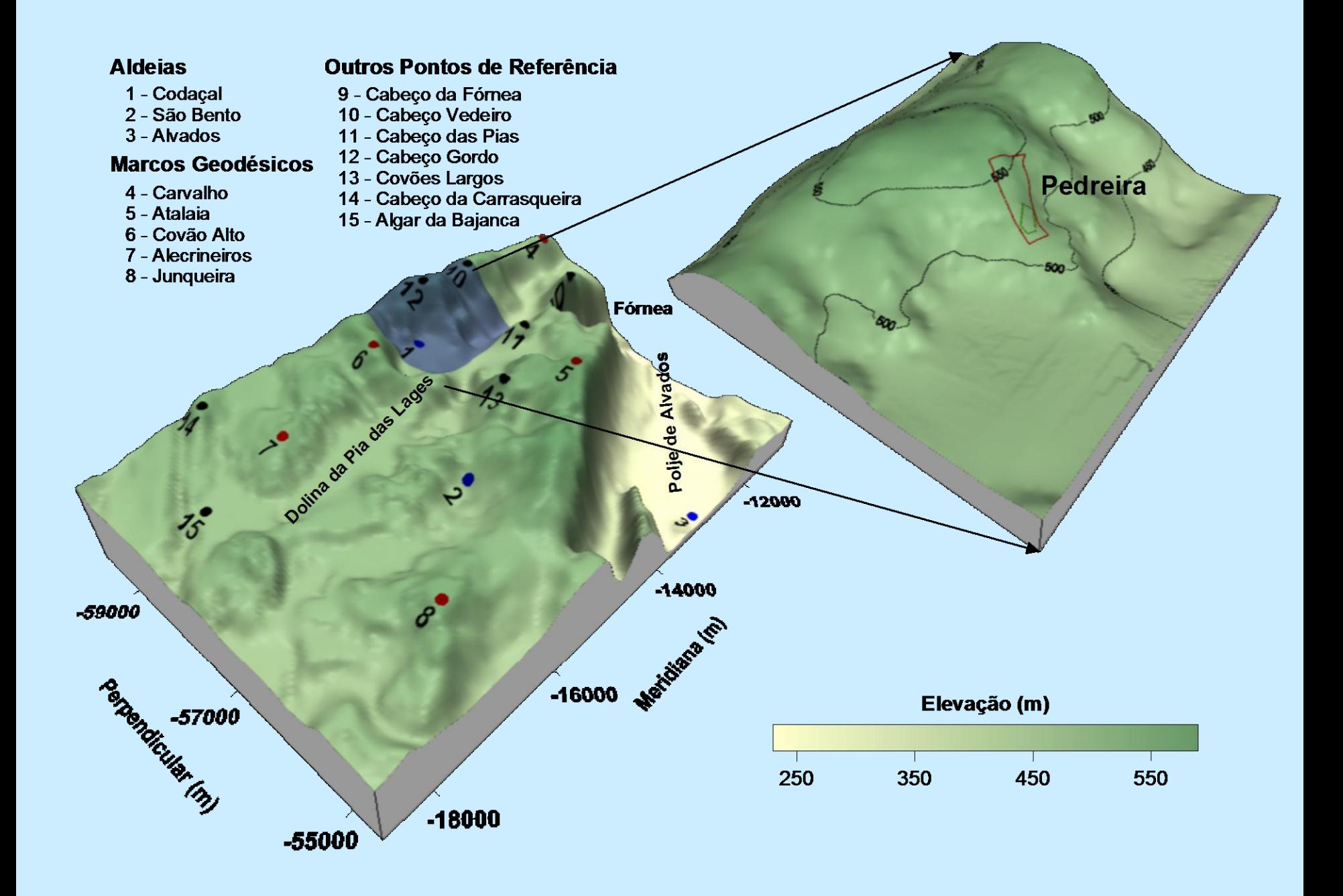

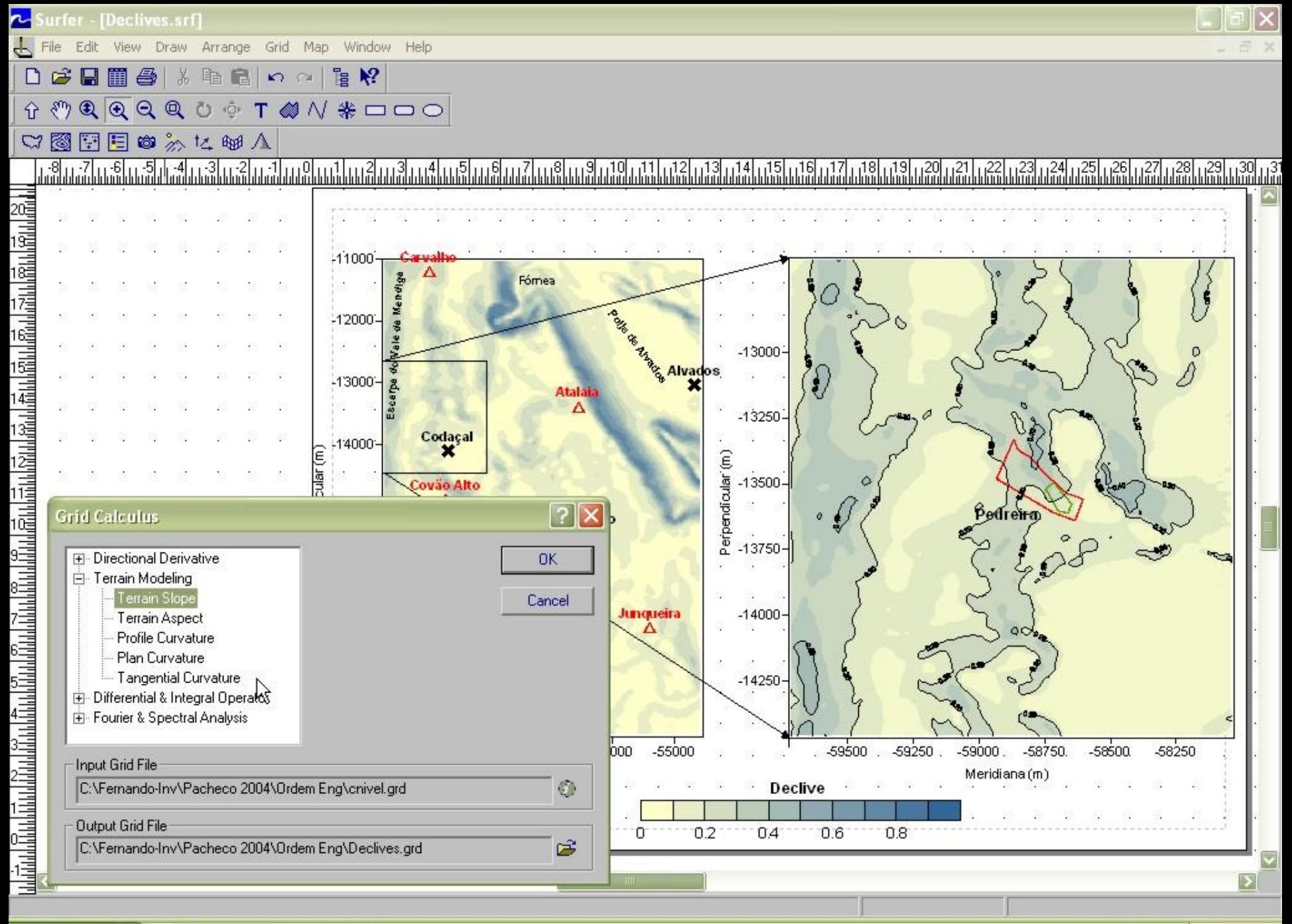

**H** Iniciar

◎ ■ 11:10

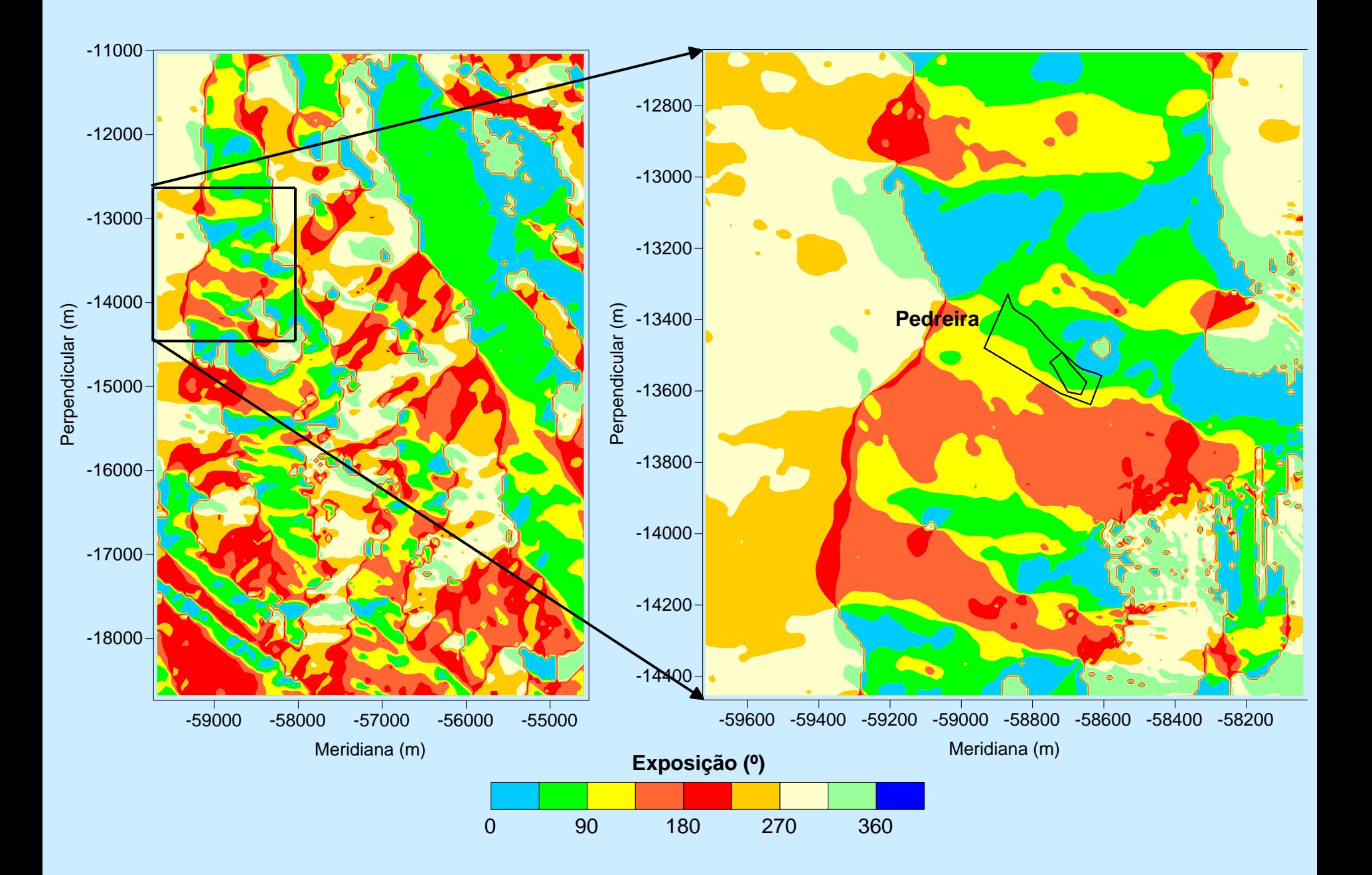

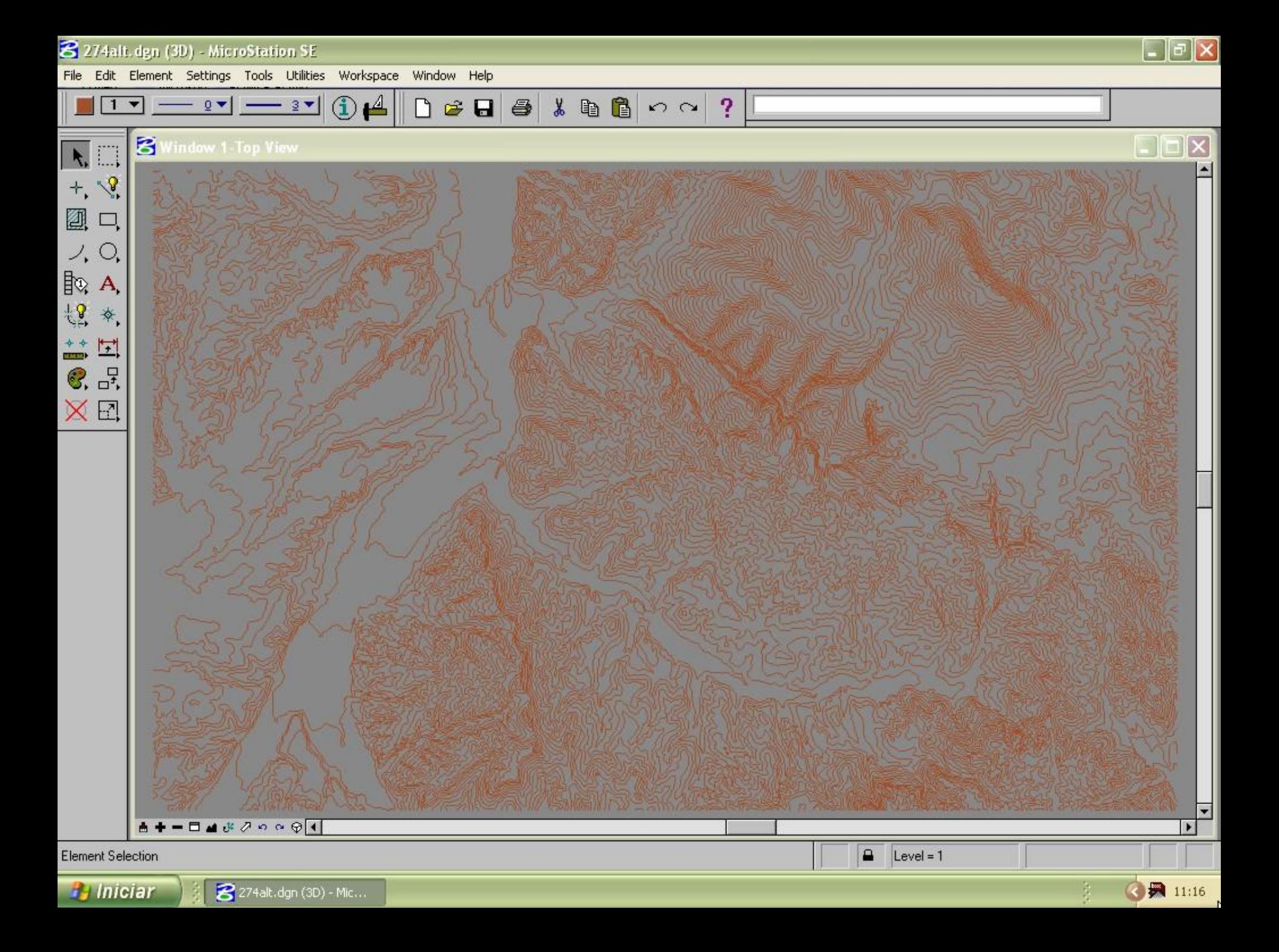

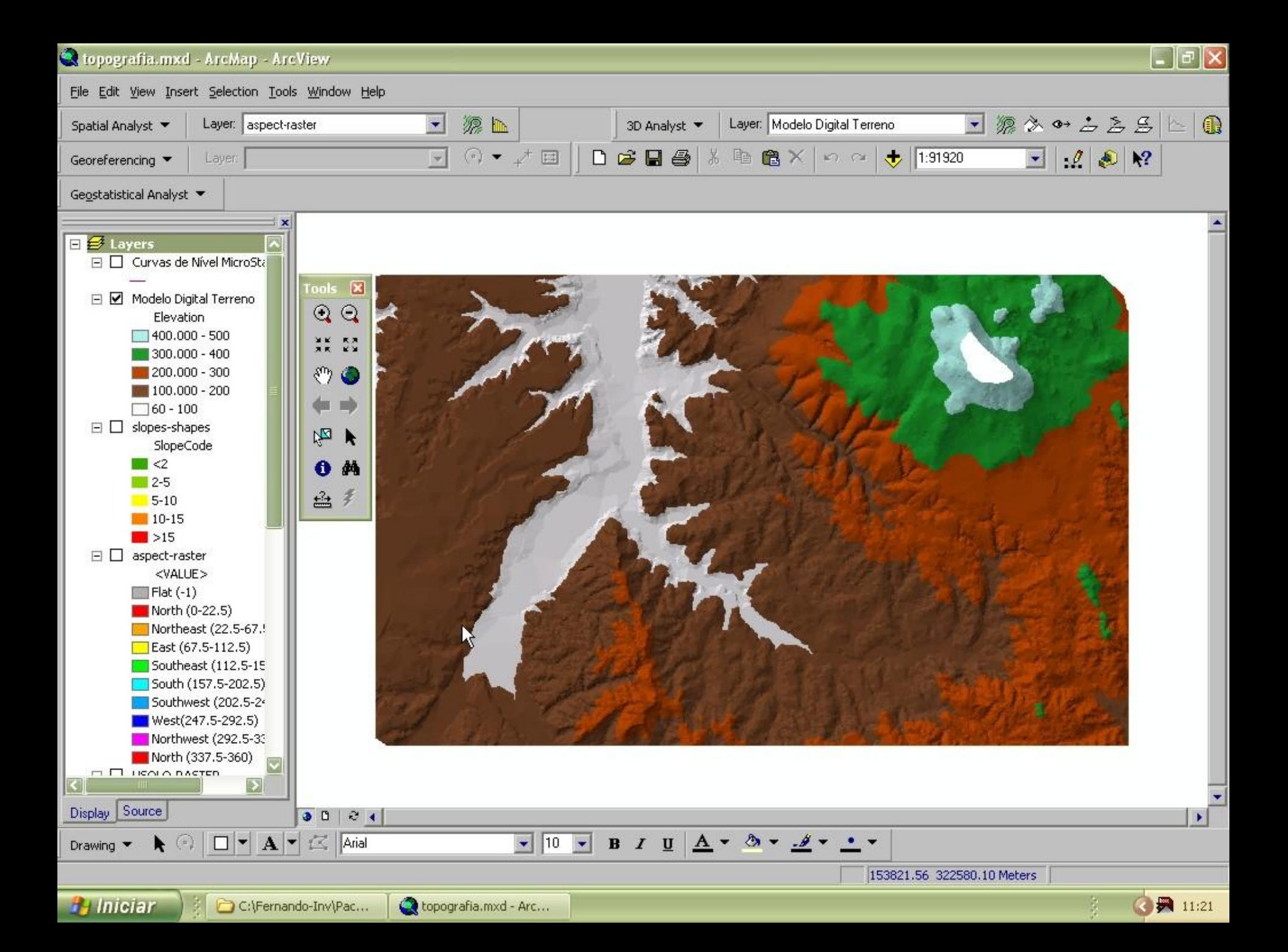

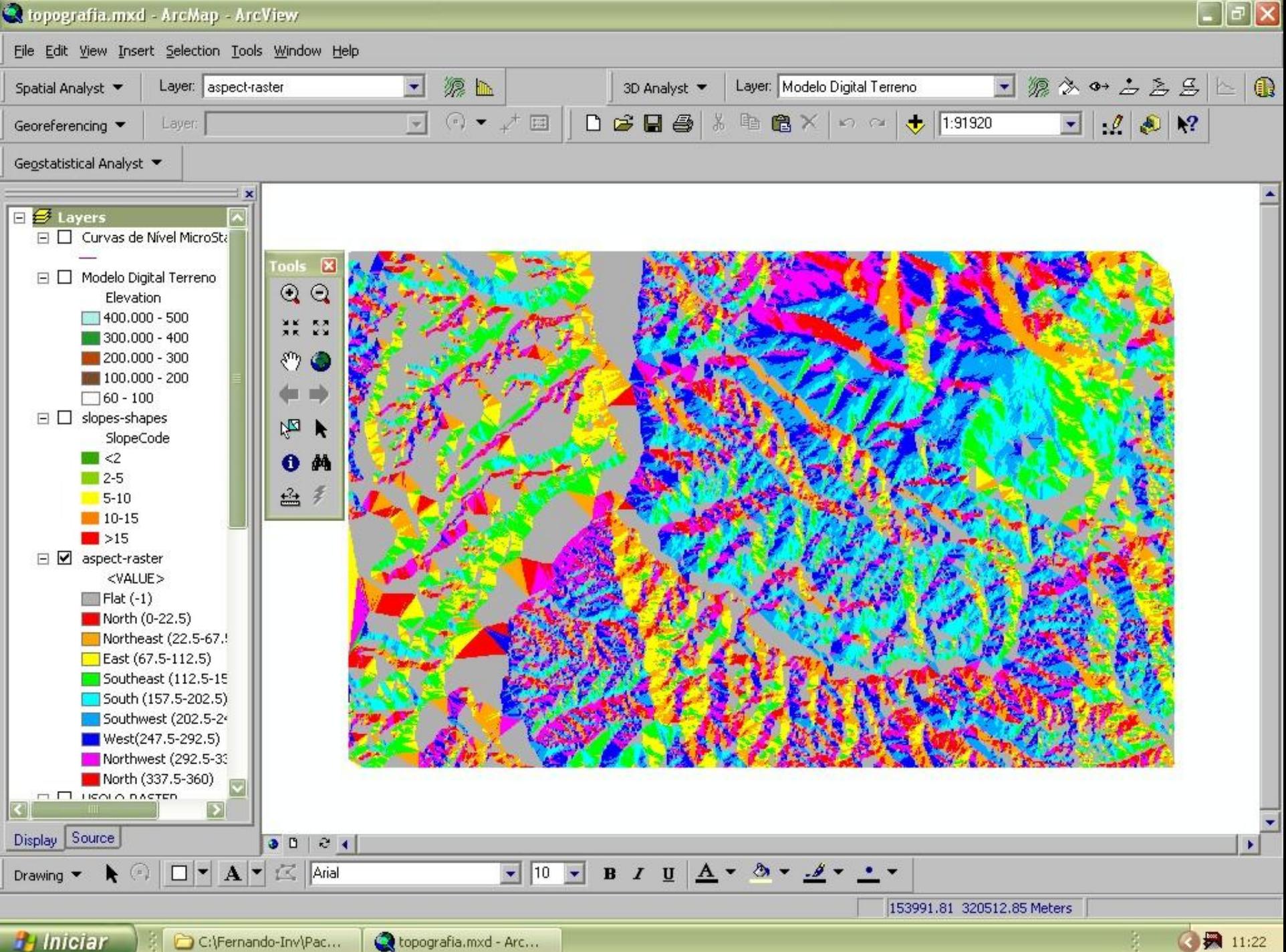

topografia.mxd - Arc...

◎ ■ 11:22

Caracterização da Situação de Referência (*cont*.) **O caso da do uso do solo – inquéritos a bases de dados SIG.**

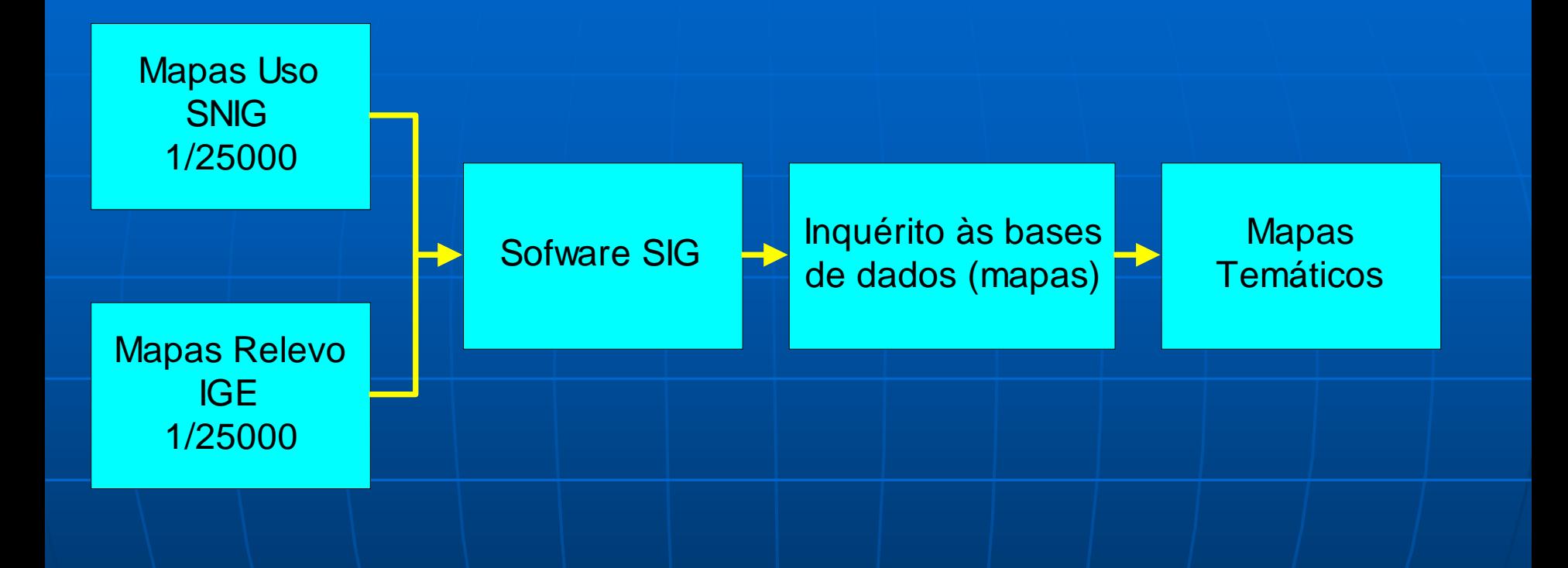

### **Exemplo:**

1. Identificação de povoamentos de pinhal, na folha nº 274 (Pombal) da CMP, que se localizem em áreas de declive < 5%, utilizando o ArcGis 8.1.

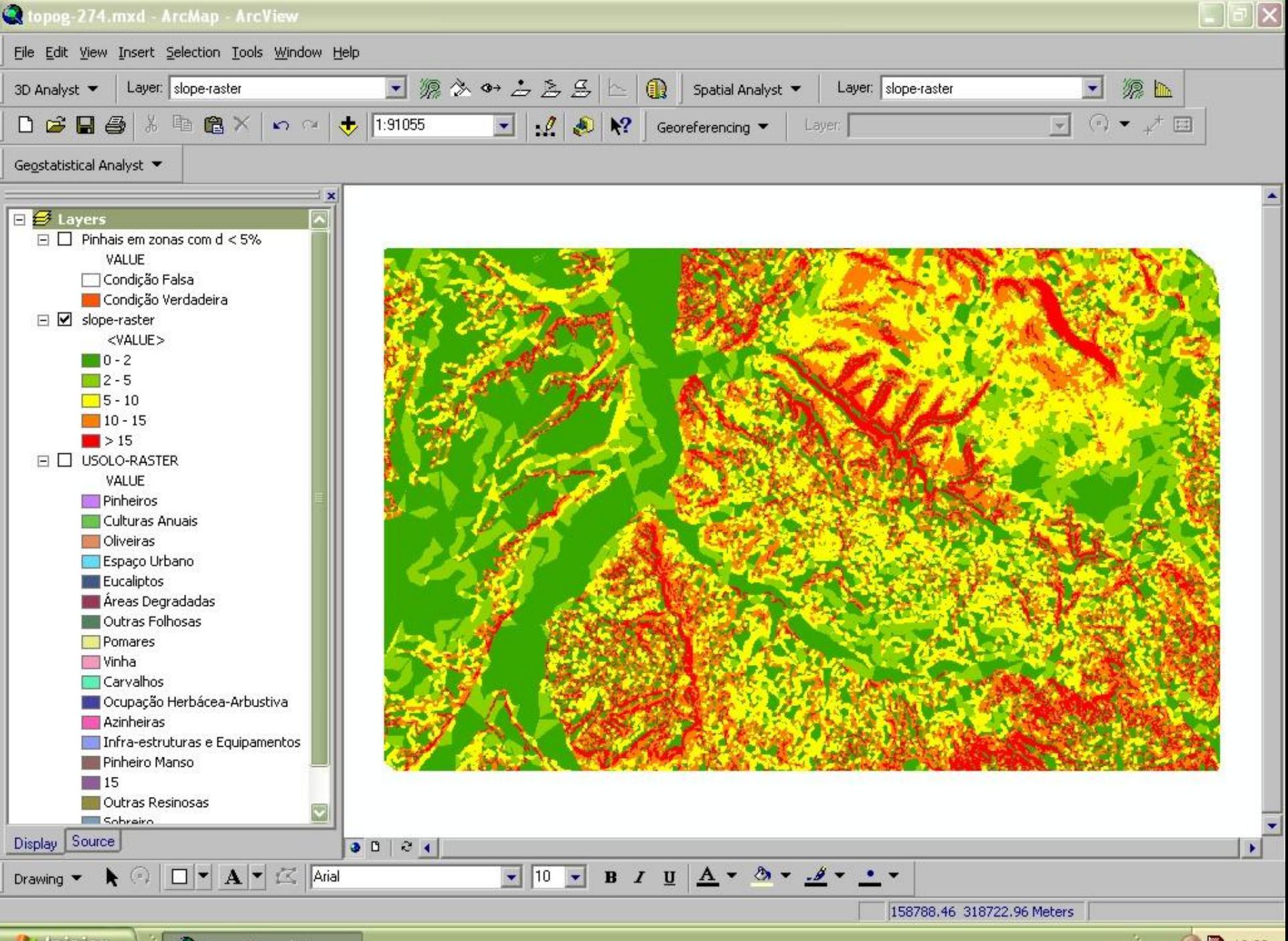

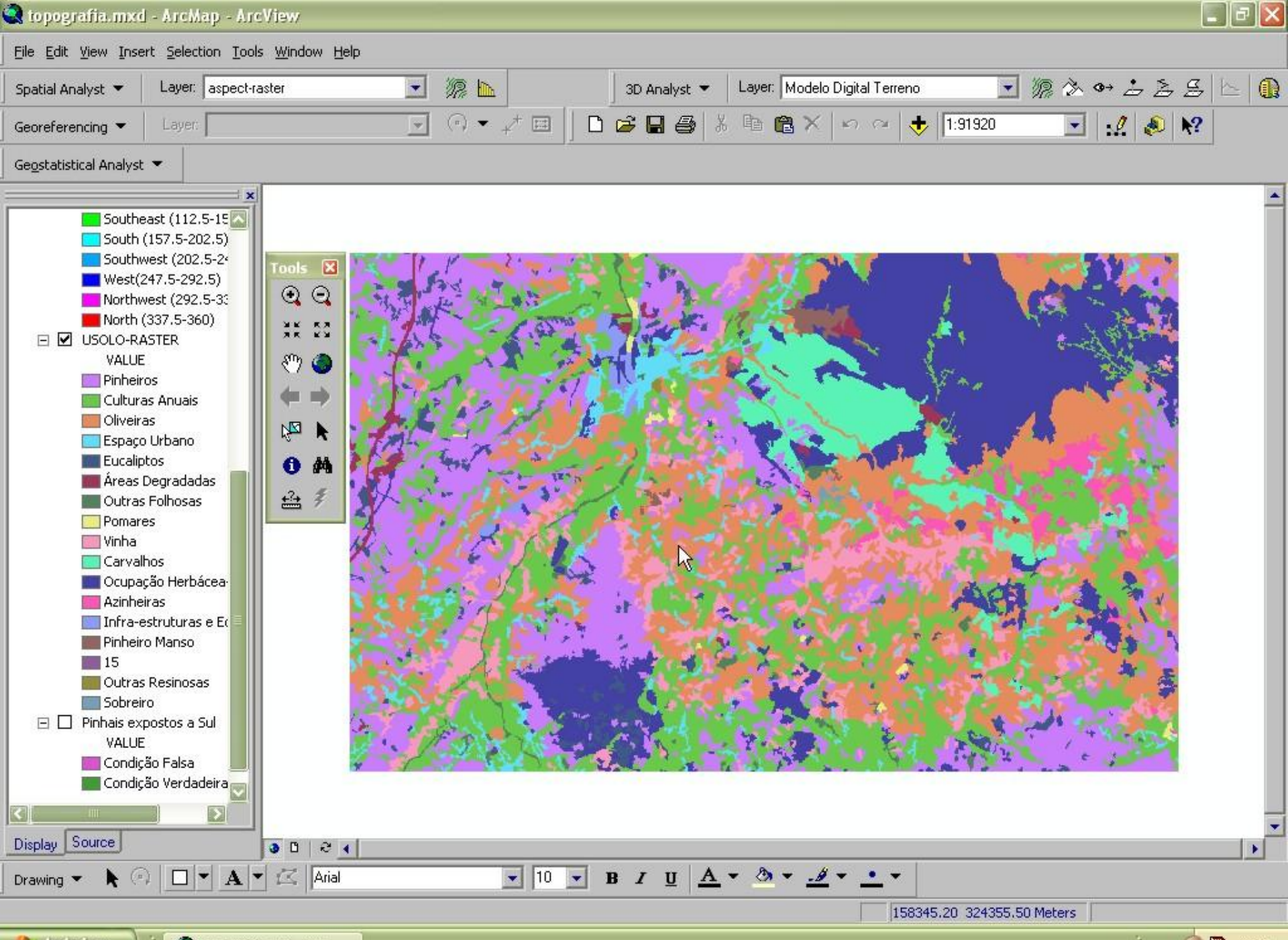

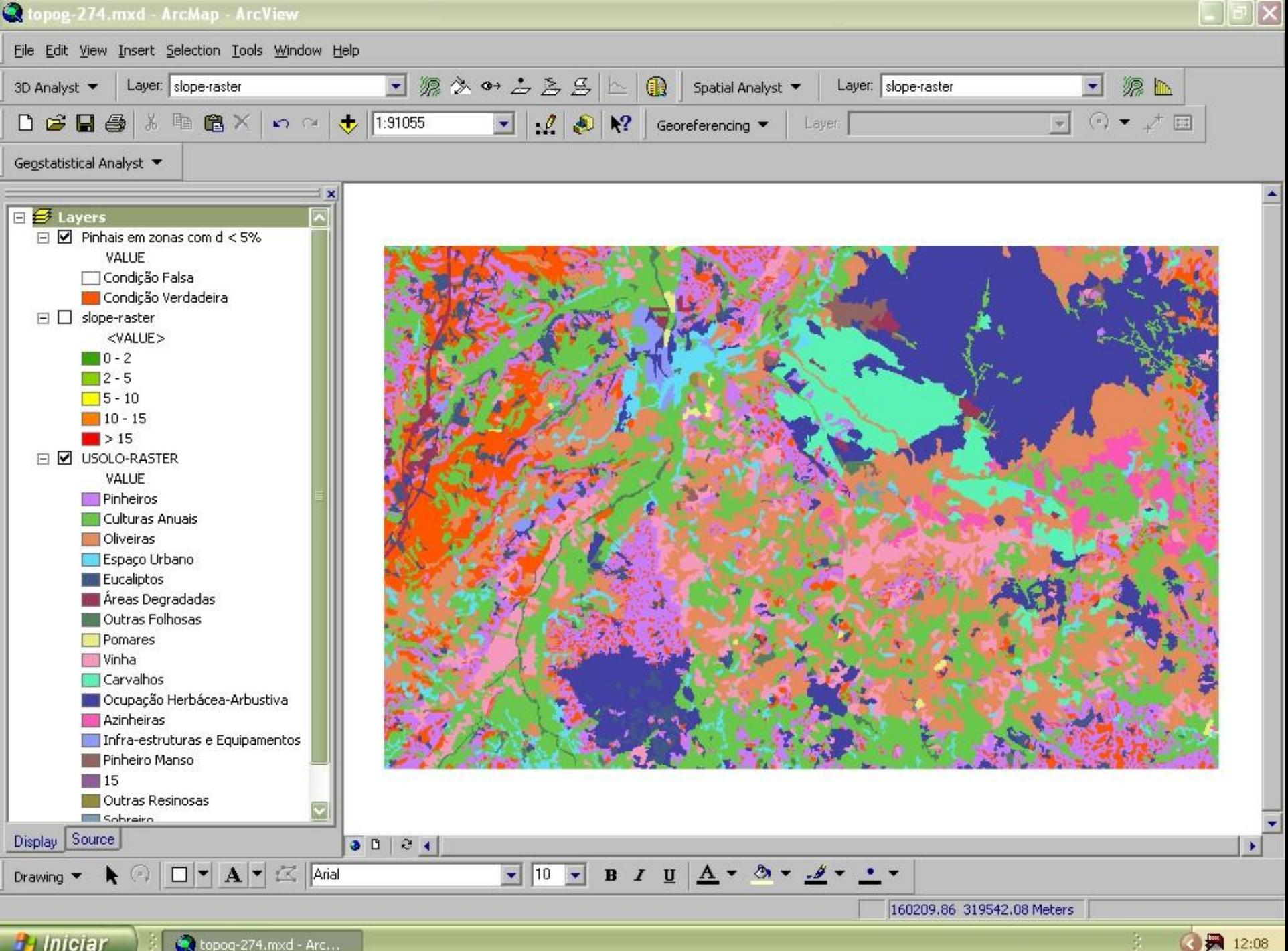

## Aplicações – Avaliação de Impactes Ambientais

**O caso da vulnerabilidade dos sistemas hidrogeológicos Reclassificação e combinação de mapas. O modelo DRASTIC**

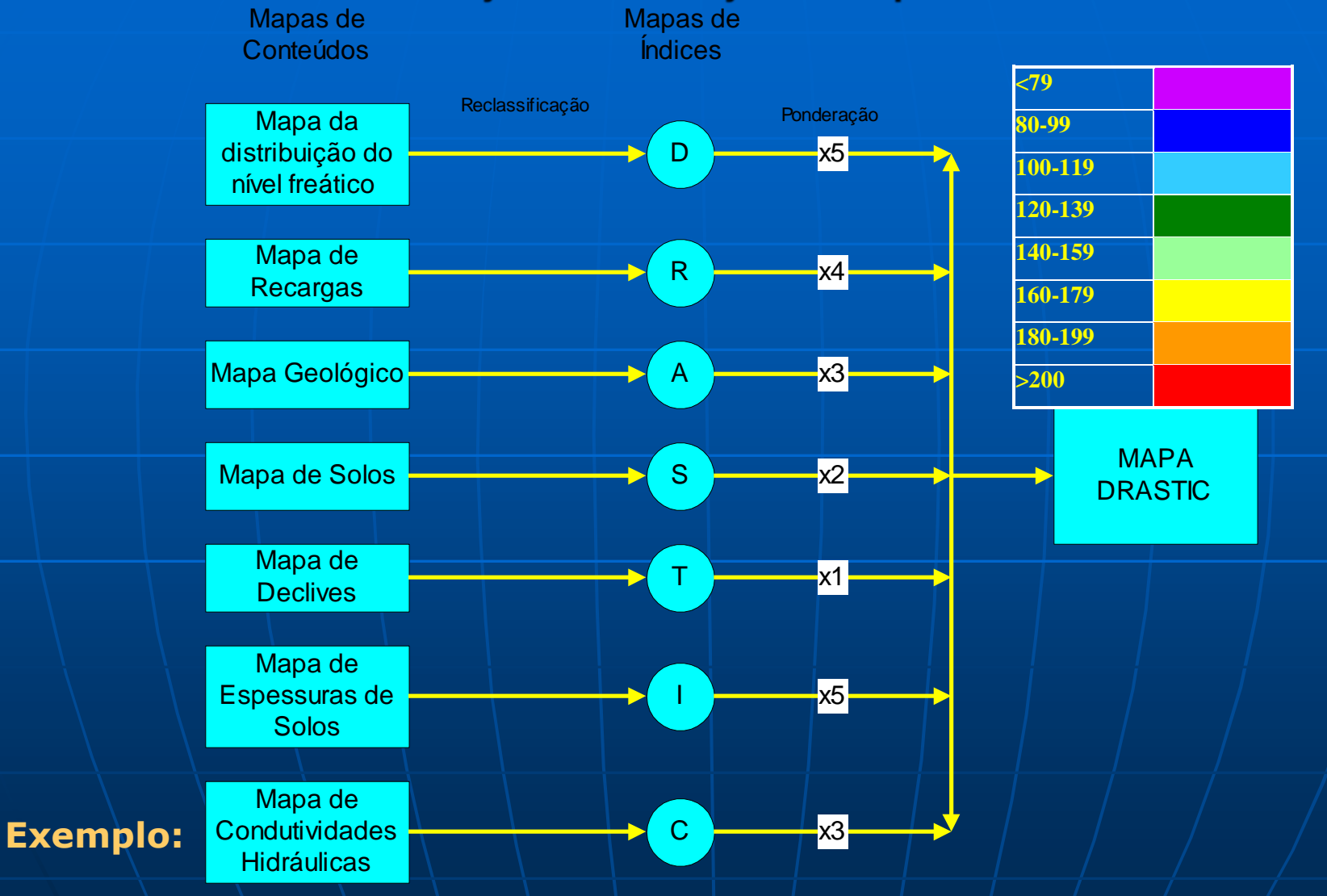

1. Análise de vulnerabilidade à contaminação na bacia hidrográfica do rio Sordo (Trás-os-Montes).

## **PARÂMETRO D**

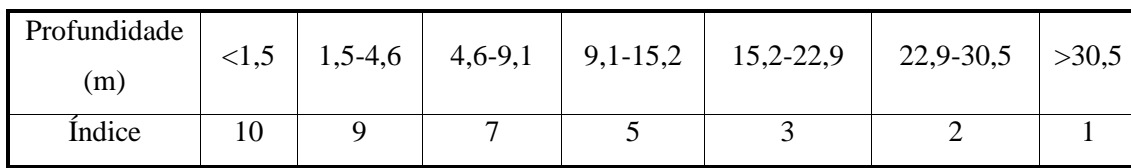

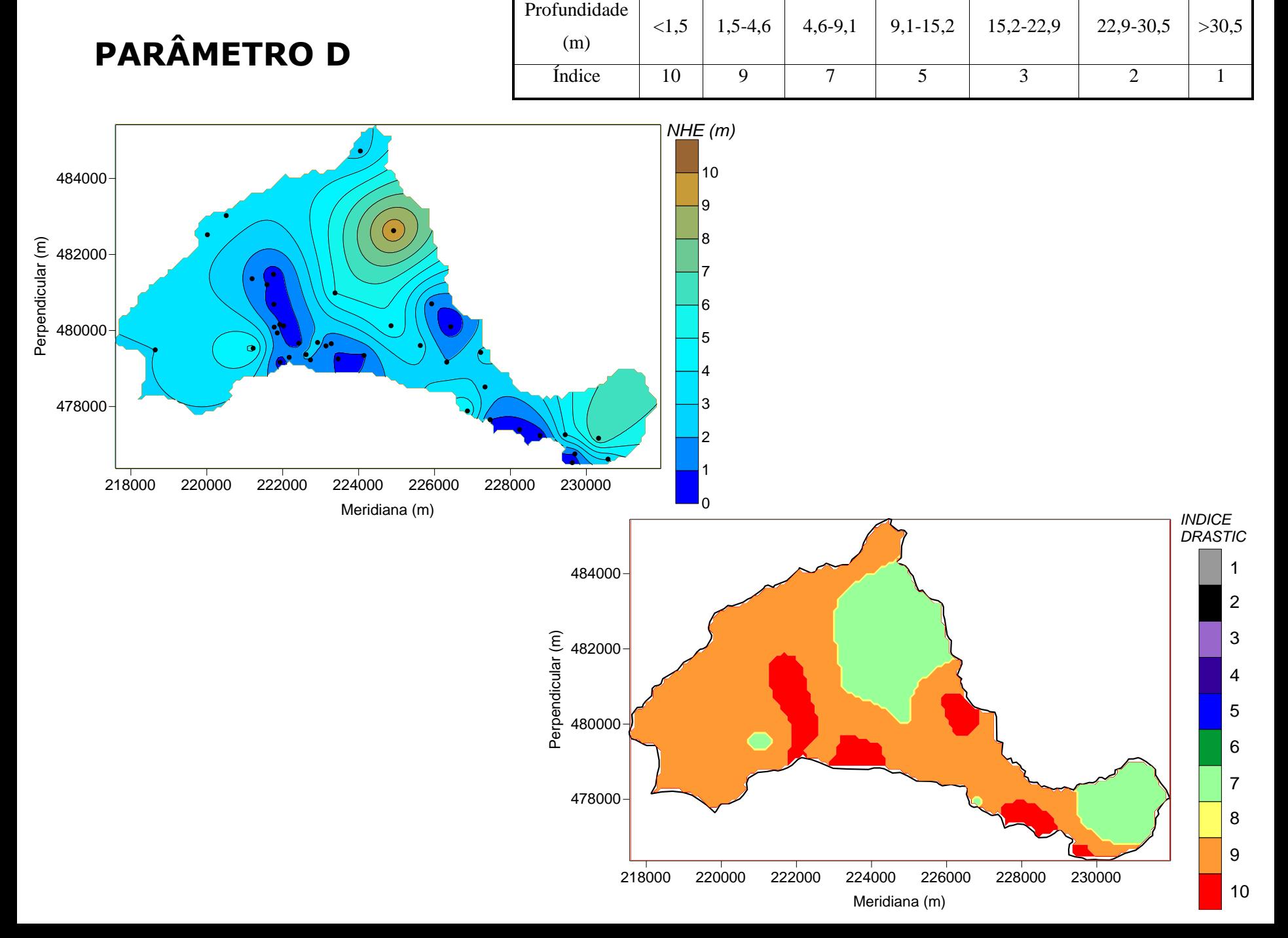

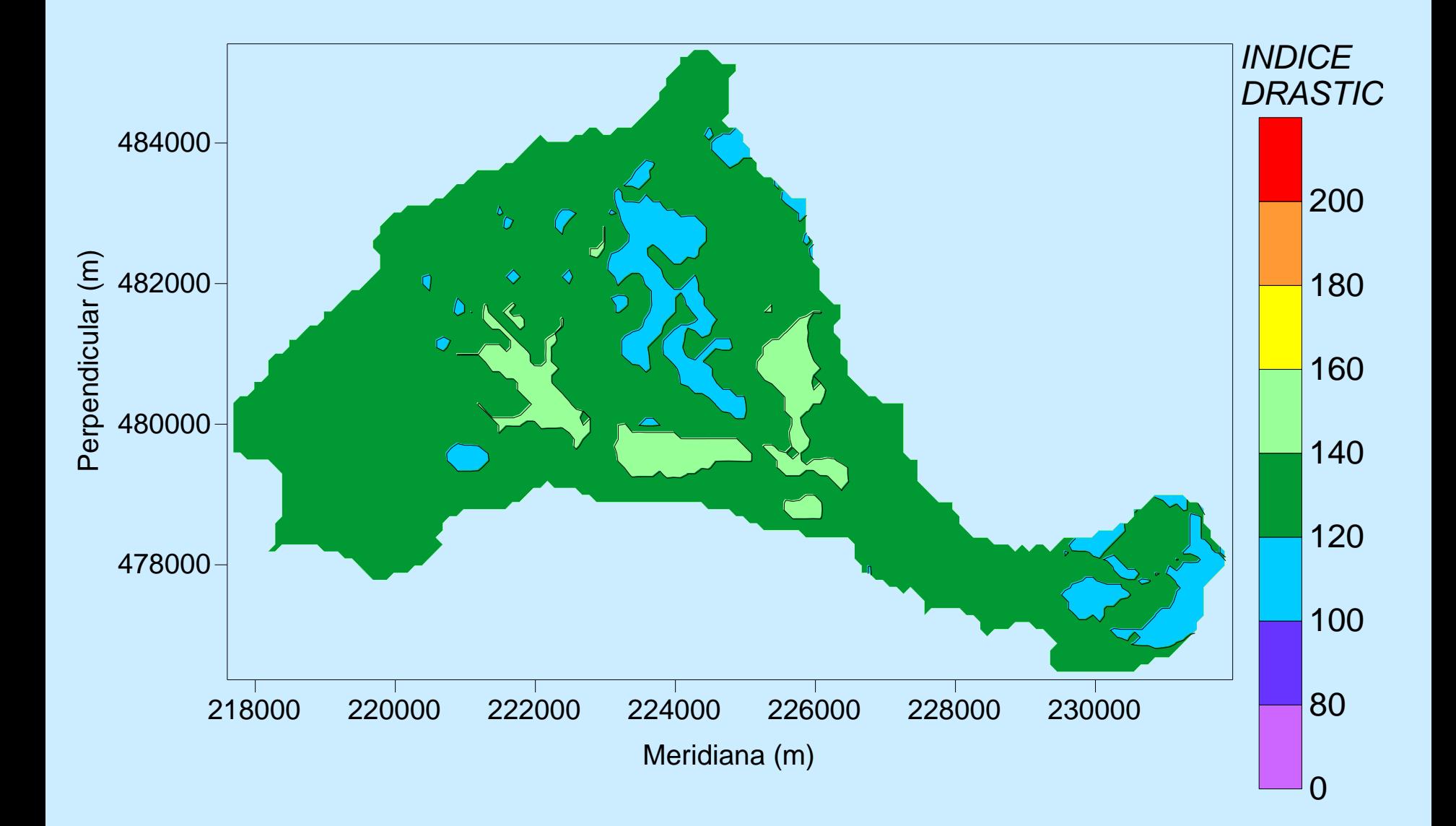

**MAPA DRASTIC DA BACIA DO SORDO**

## Aplicações – Avaliação de Impactes Ambientais

**O caso do ruído**

**Implementação de modelos teórios de propagação espacial**

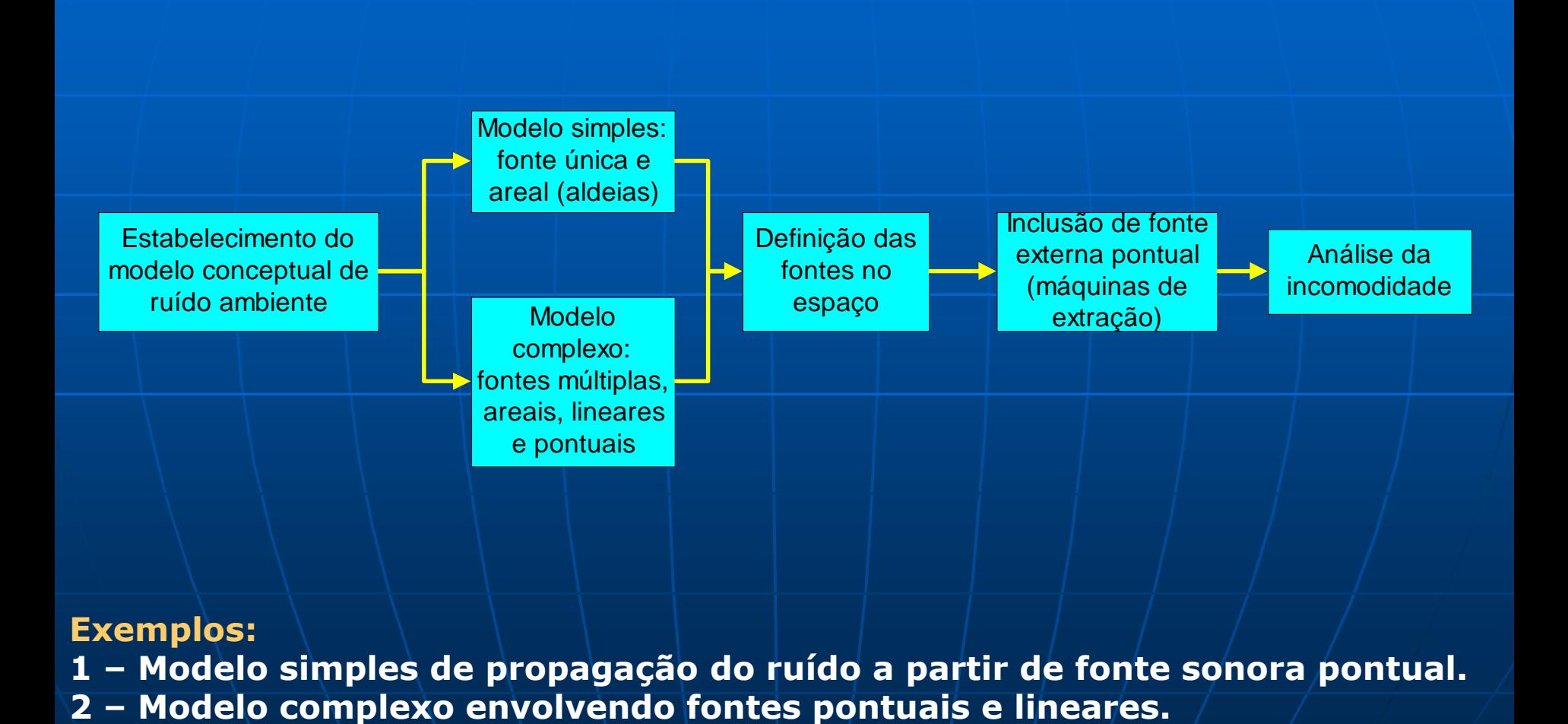

#### **Exemplos:**

**1 – Modelo simples de propagação do ruído a partir de fonte sonora pontual.**

Fonte de ruído

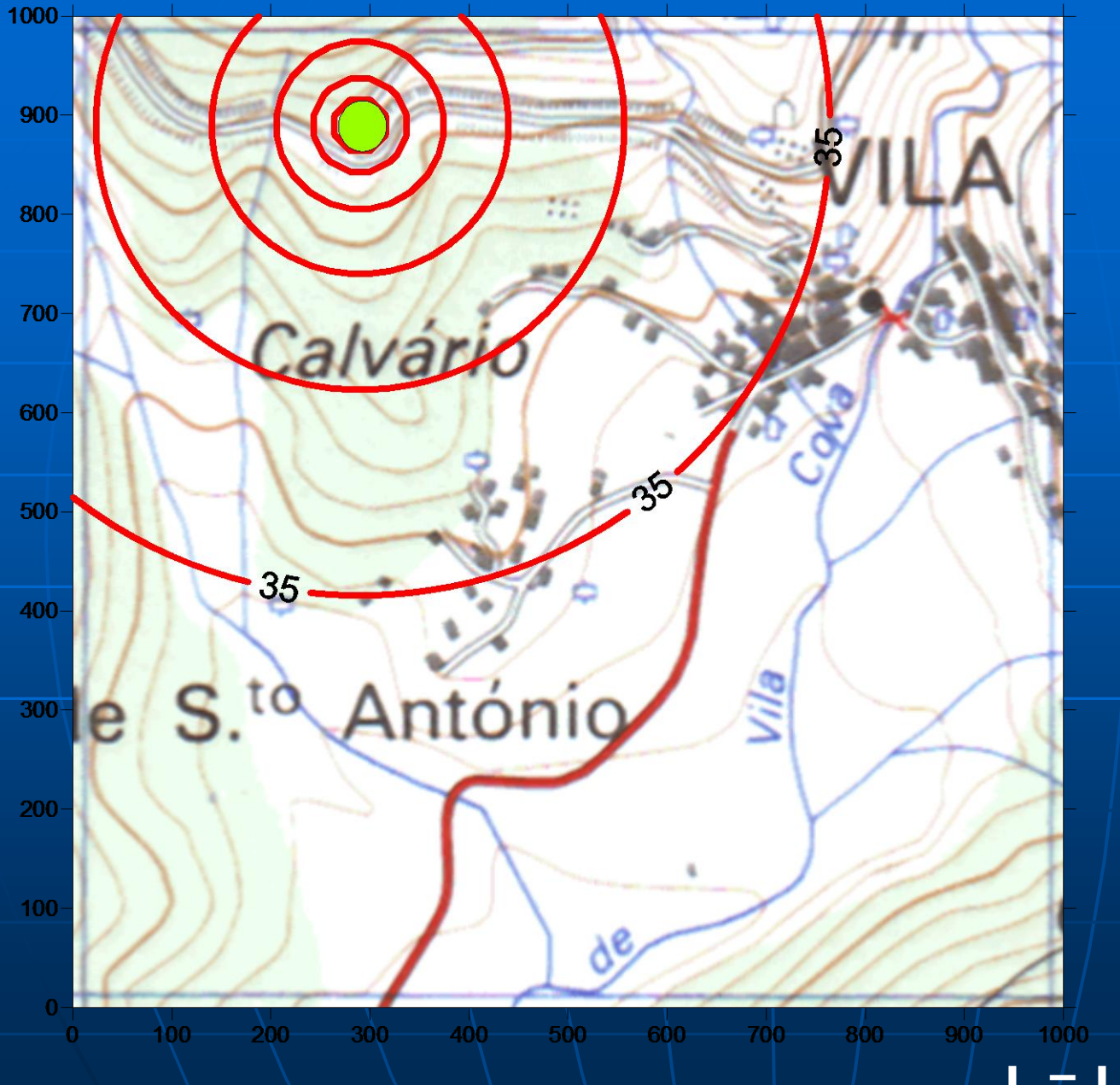

## $L \neq Li/+ 20 \times log (di/d)$

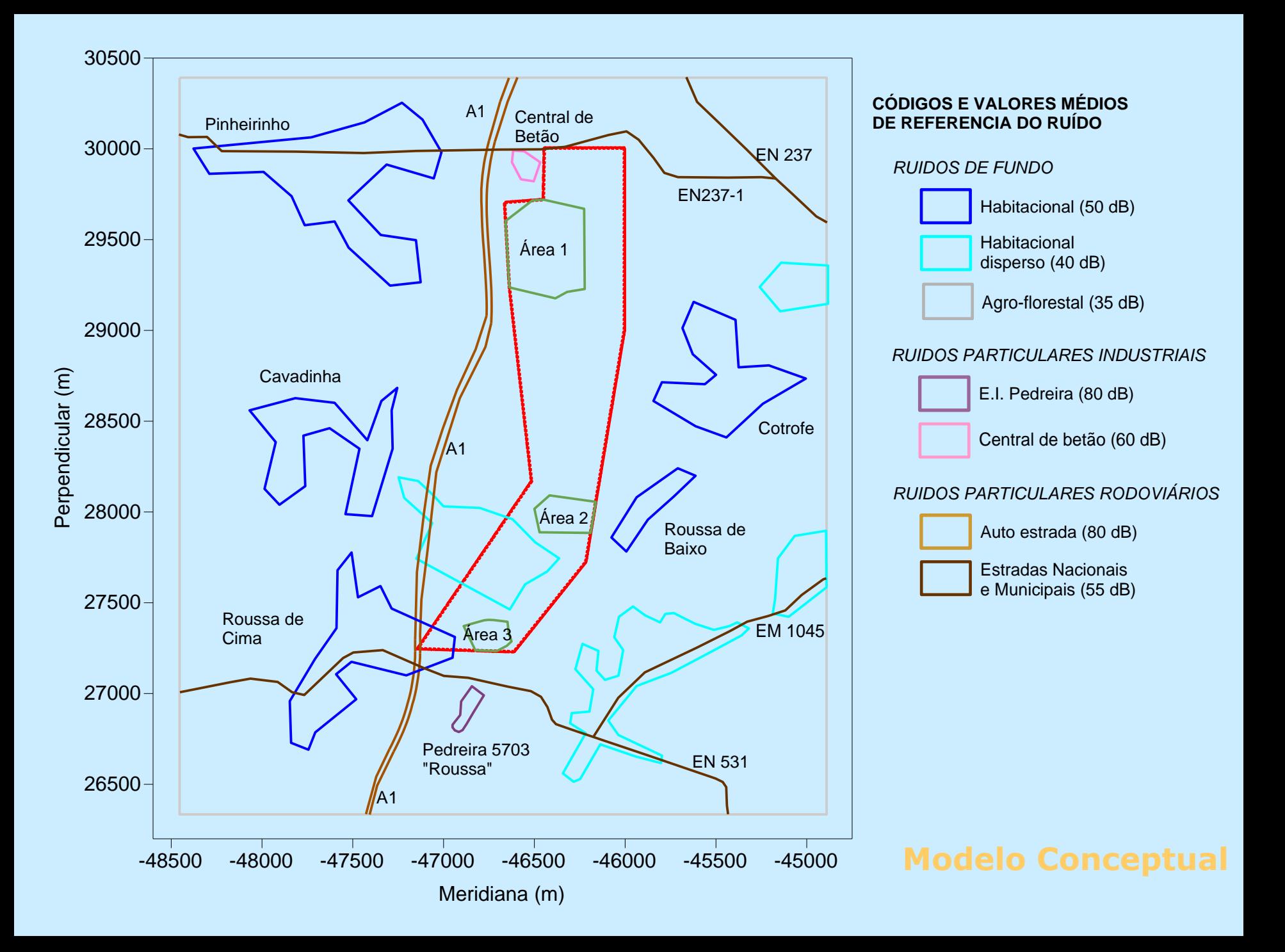

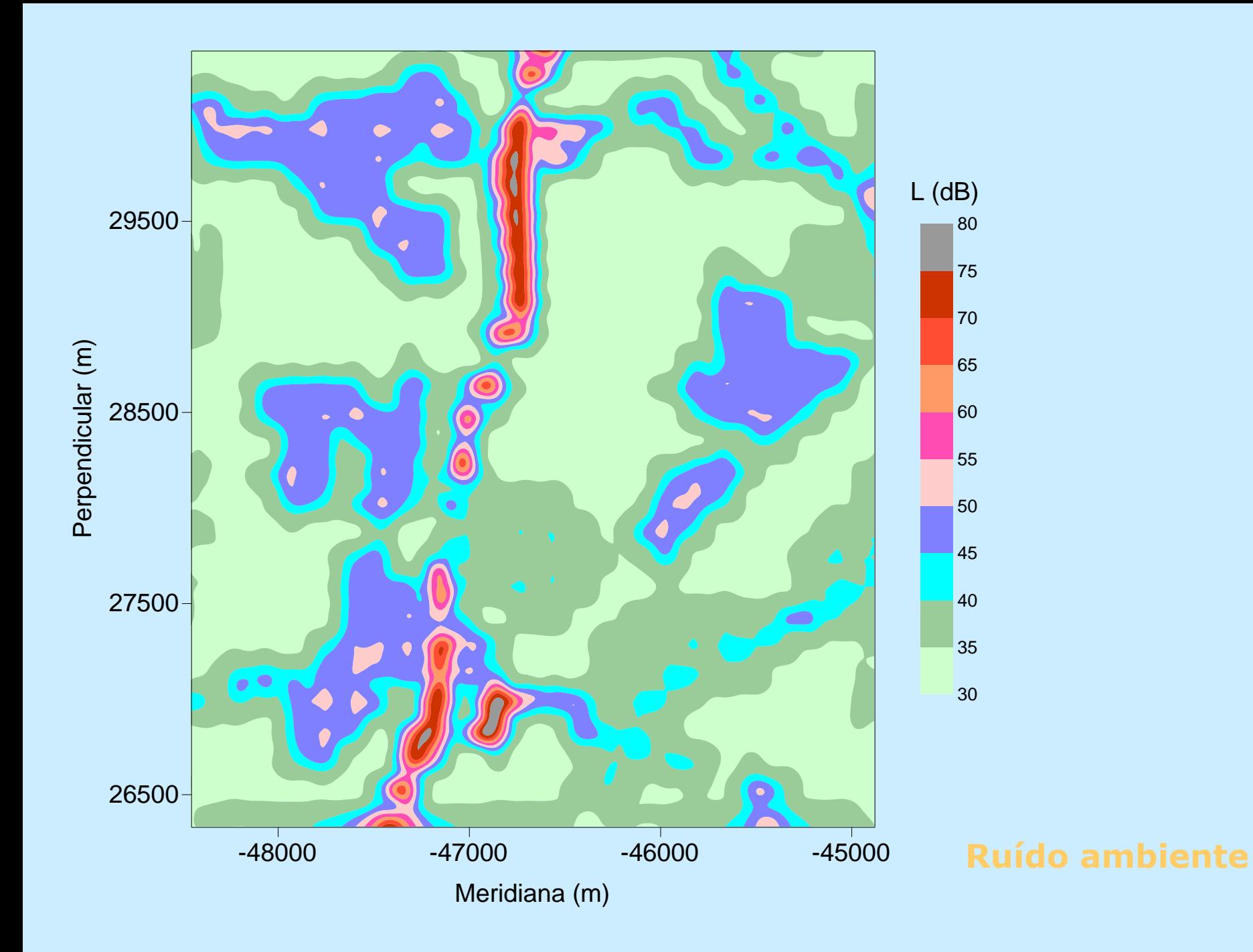

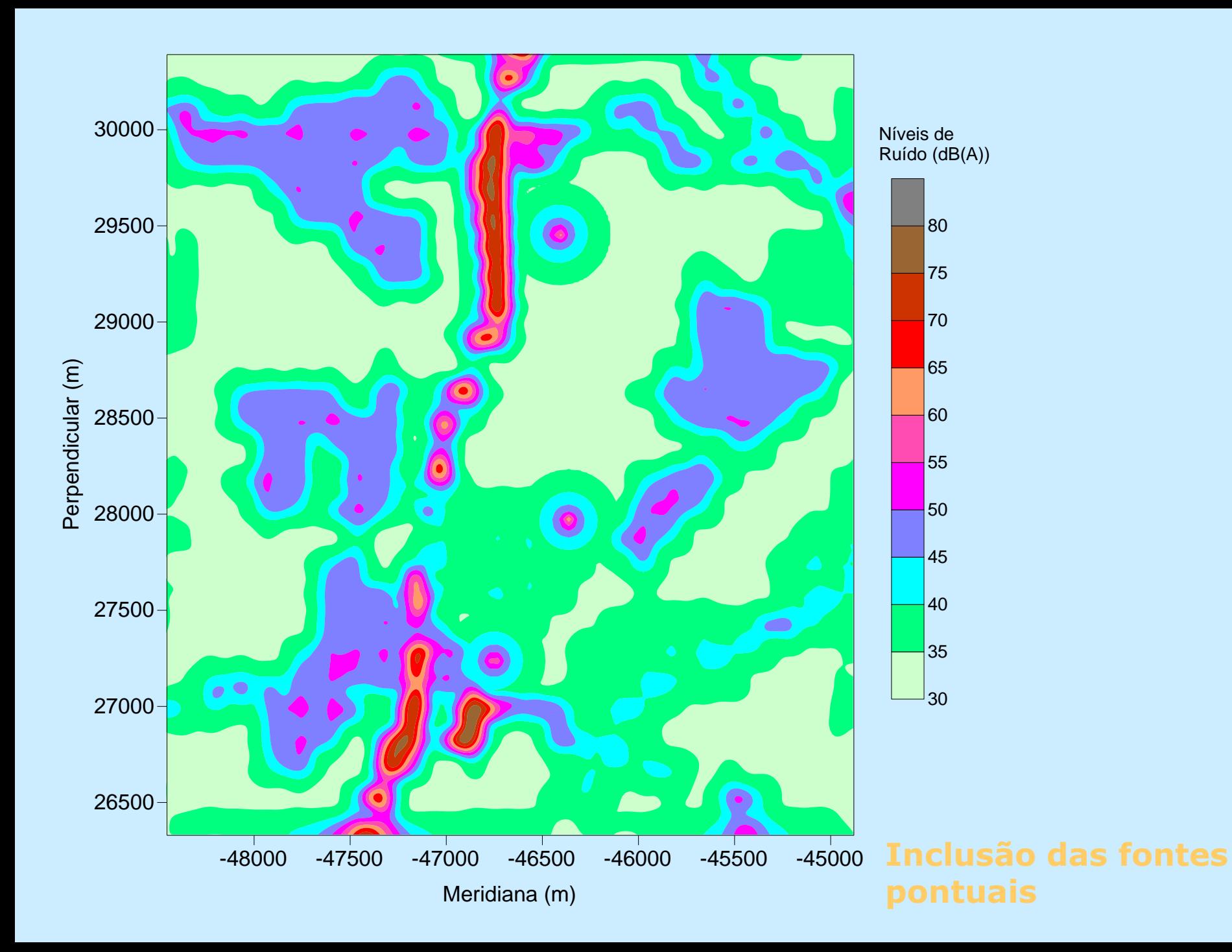

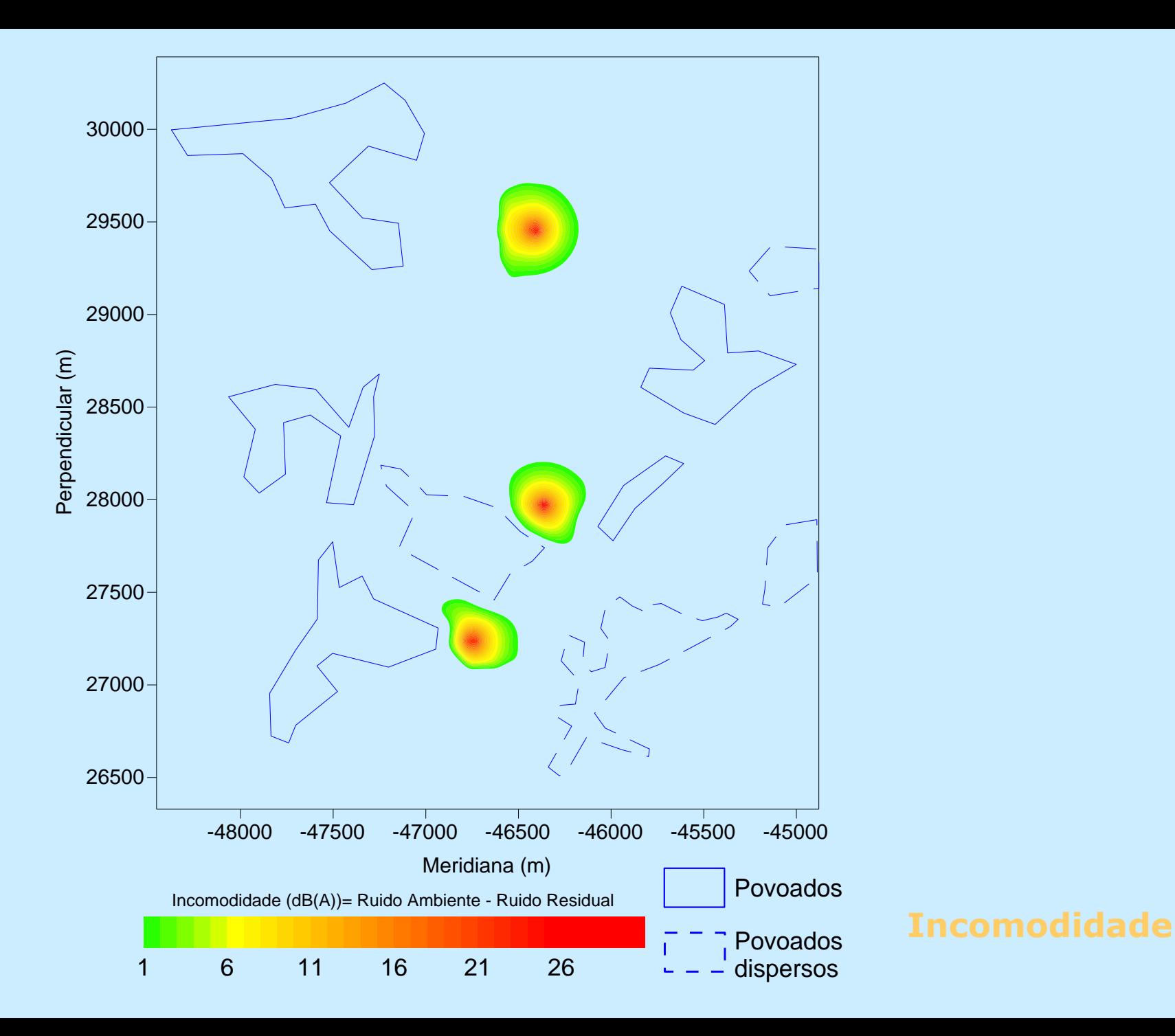

# Aplicações – Caracterização do Projecto (PP)

**O caso do cálculo de reservas e do enchimento das escavações**

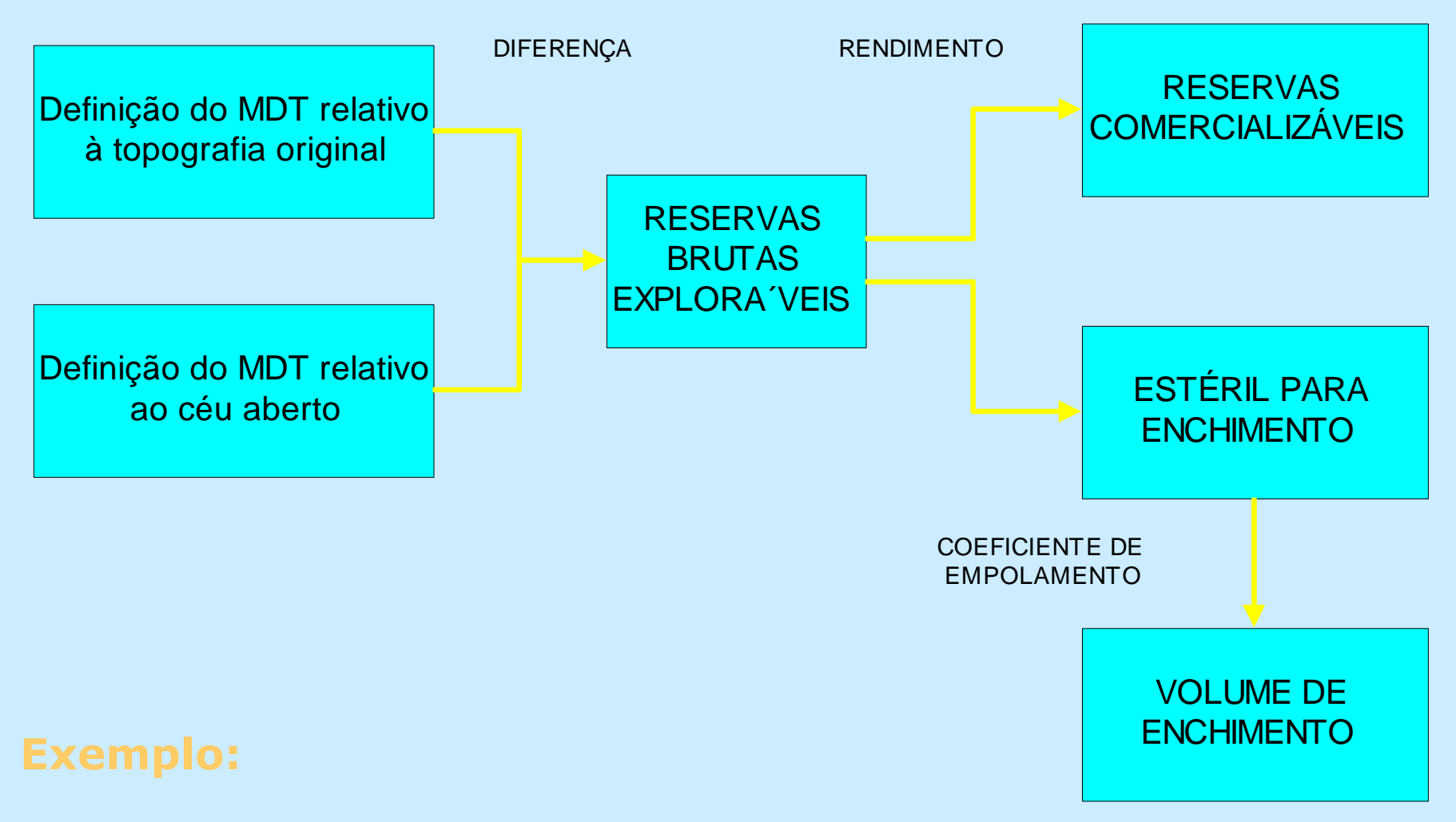

1. Simulação da lavra e do enchimento da escavação numa pedreira de calcário ornamental.

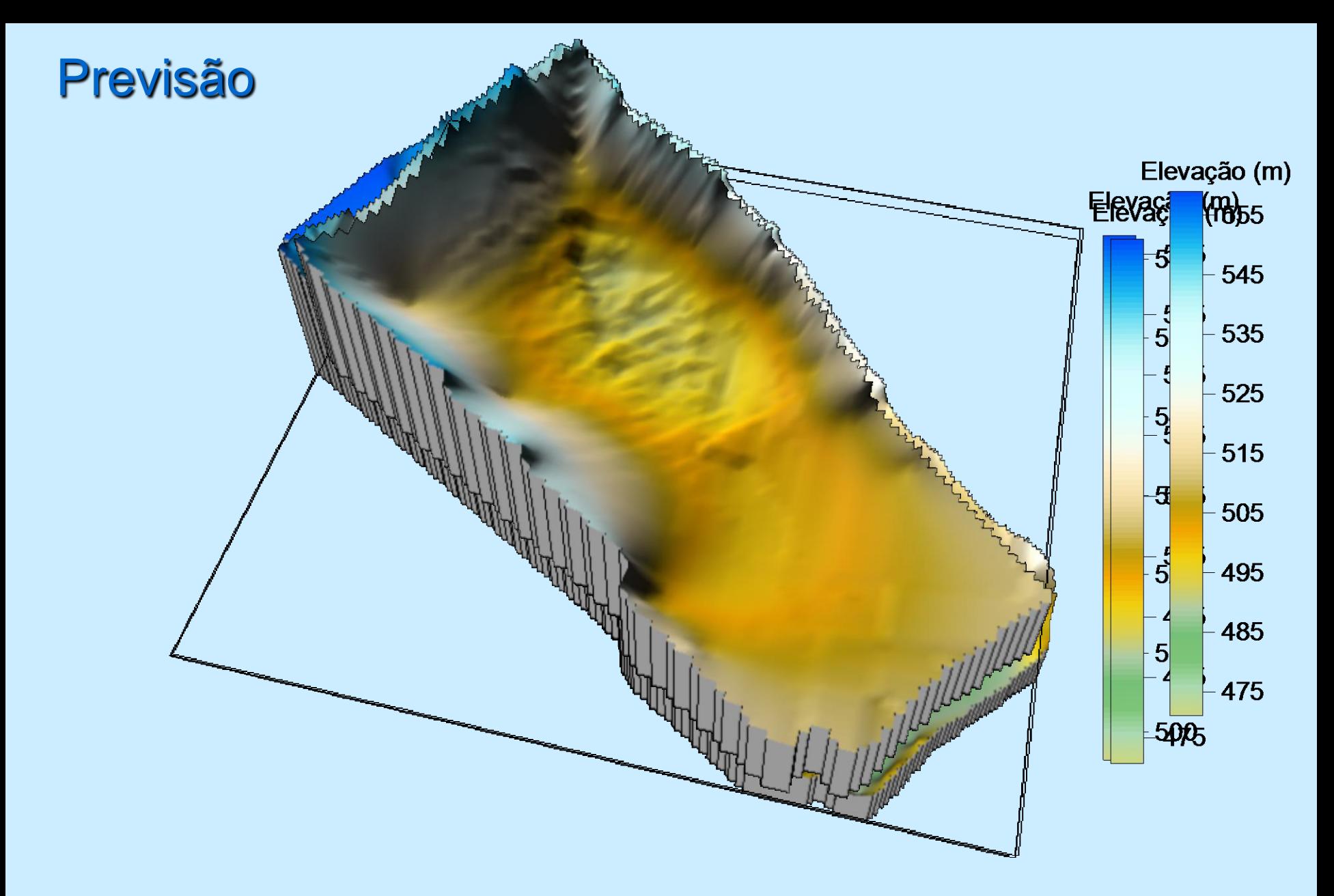

**O aproveitamento de apenas 60% do material desmontado e o coeficiente de empolamento de 1.3 permitem o enchimento da escavação até à cota dos 513 m.**